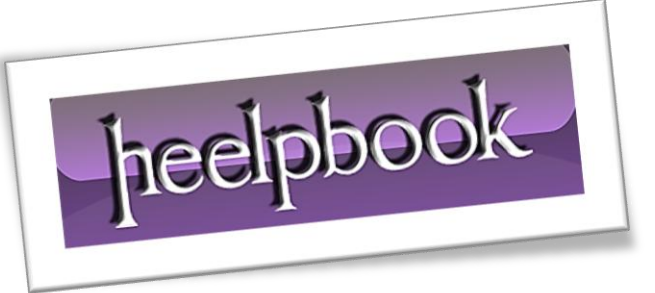

Article: Visual Basic - How can I allow only one instance Date: 18/01/2012 Posted by: HeelpBook Staff Source: [Link](http://www.vbforums.com/showthread.php?t=342810) Permalink: [Link](http://heelpbook.altervista.org/2012/visual-basic-how-can-i-allow-only-one-instance-of-my-application-to-run-at-a-time/)

## **Visual Basic - How can I allow only one instance of my application to run at a time?**

You can read the **PrevInstance** property of the **App** object, if the value of this is **True** then another *instance* of the application is already running. If your program starts with **Sub Main**, you can use this code to exit the program if another copy is already running:

## **VB Code:**

- 1. *'in sub main...*
- 2. *If App.PrevInstance = True Then*
- 3. *MsgBox "Already running...."*
- 4. *Exit Sub*
- 5. *End If*

For forms you need an extra piece of code to also close the *form*, the following code should be placed in **Form\_load**:

## **VB Code:**

- 1. *'in form\_load...*
- 2. *If App.PrevInstance = True Then*
- 3. *MsgBox "Already running...."*
- 4. *Unload Me*
- 5. *Exit Sub*
- 6. *End If*